Felder (Arrays) und Zeiger (Pointers) - Teil I

## Felder: Motivation

- Wir können jetzt über Zahlen iterieren: for (int i=0; i<n; ++i)  $\{... \}$
- Oft muss man aber über Daten iterieren (Beispiel: finde ein Kino in Zürich, das heute "A Quantum of C++" zeigt)
- Felder dienen zum Speichern von Folgen gleichartiger Daten (Beispiel: Spielpläne aller Zürcher Kinos)

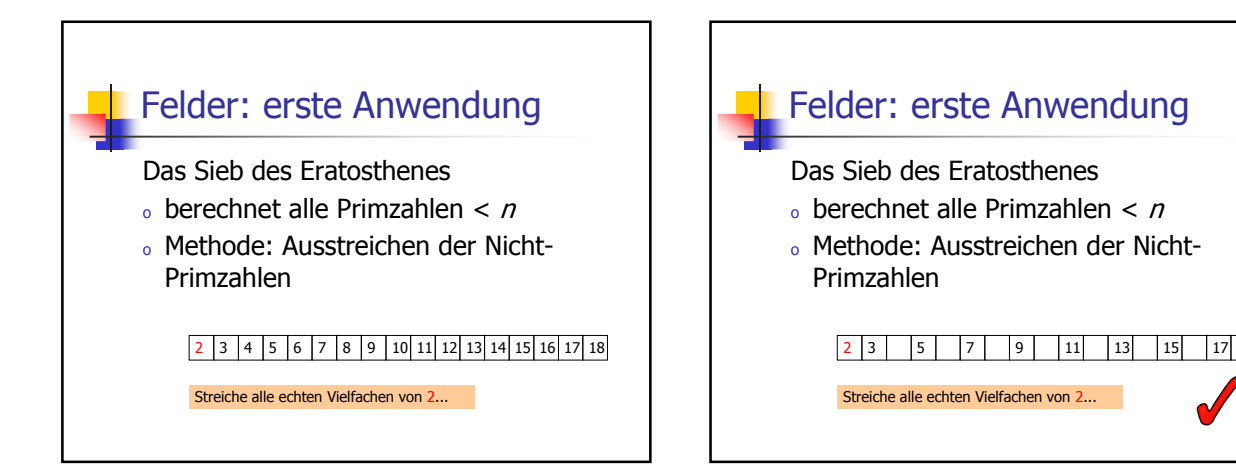

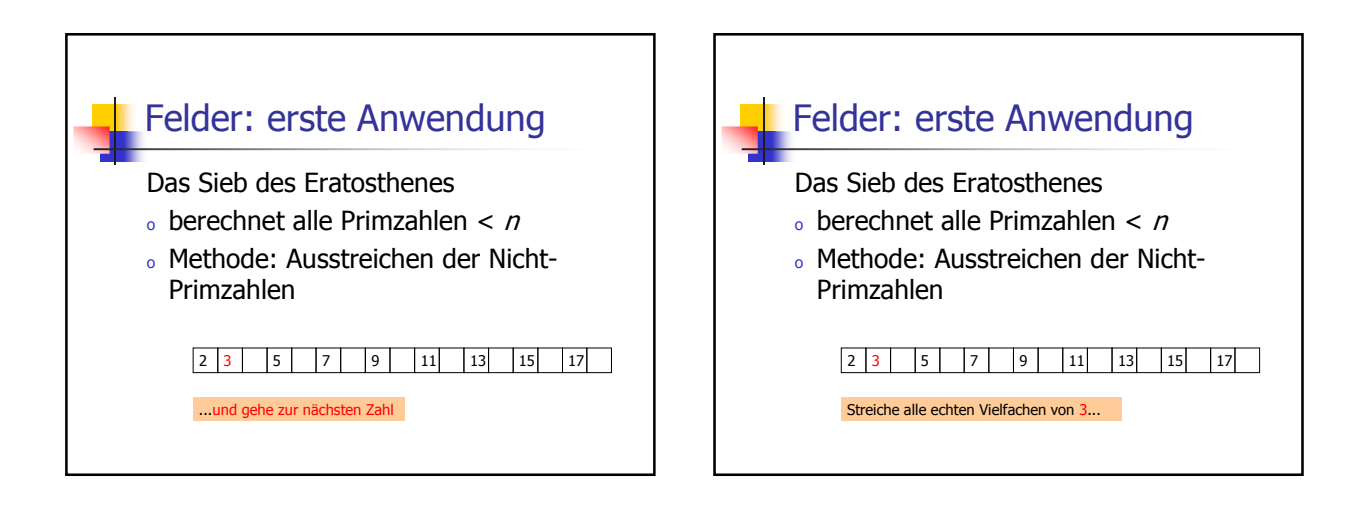

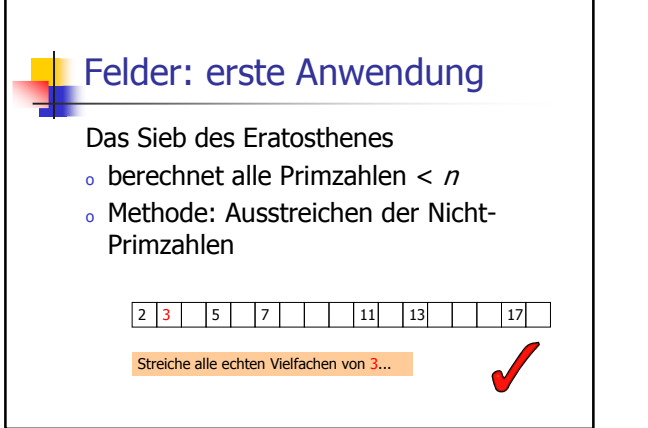

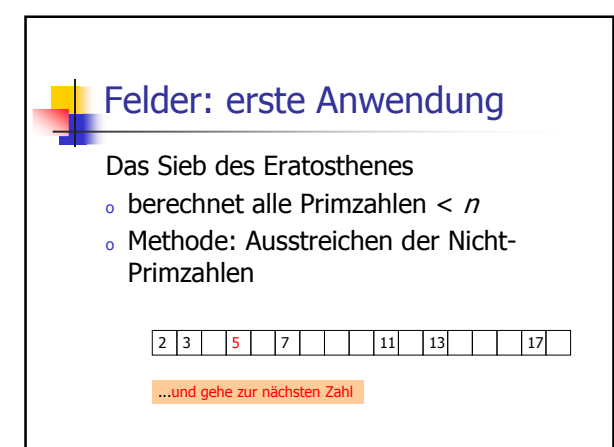

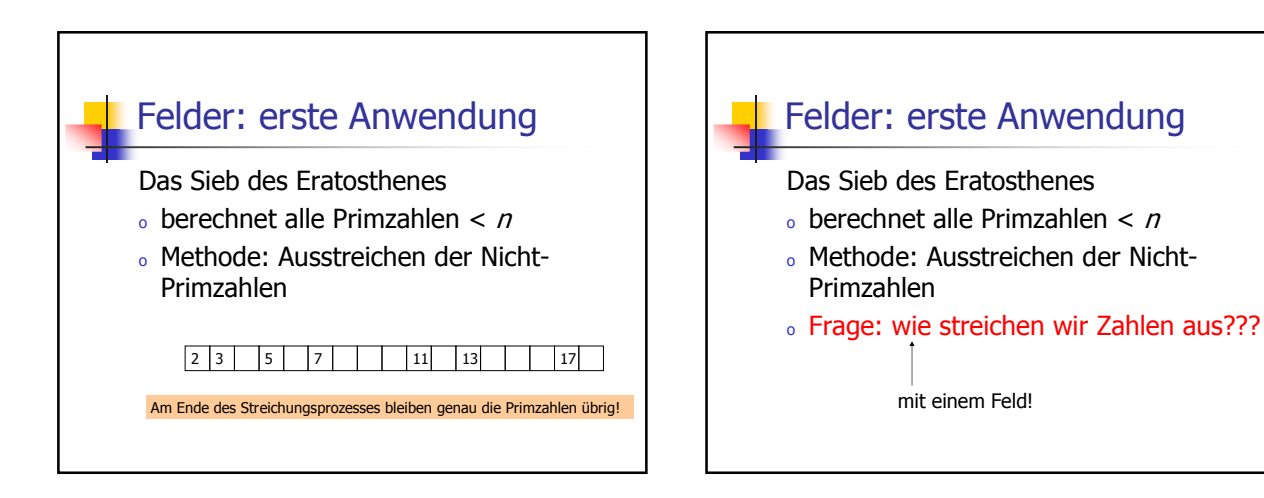

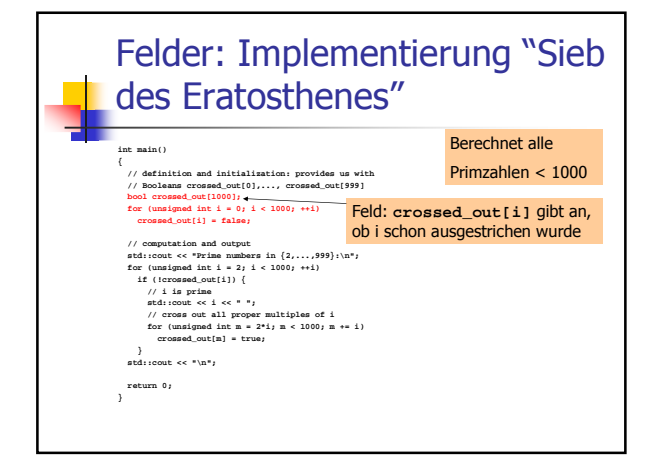

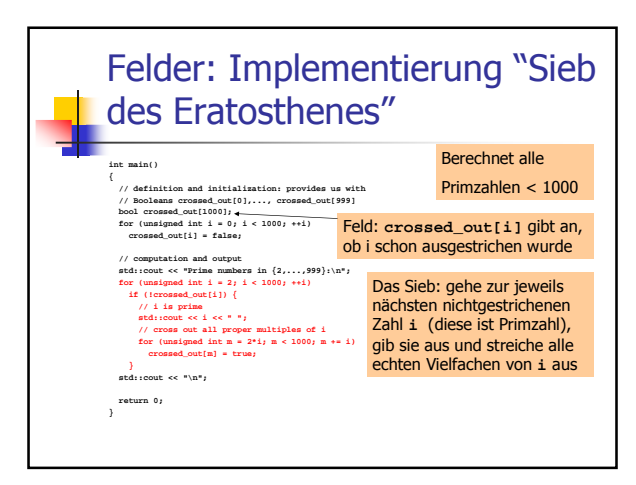

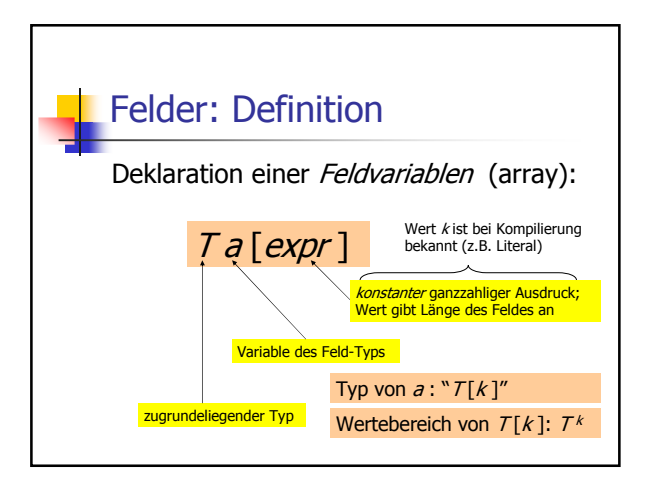

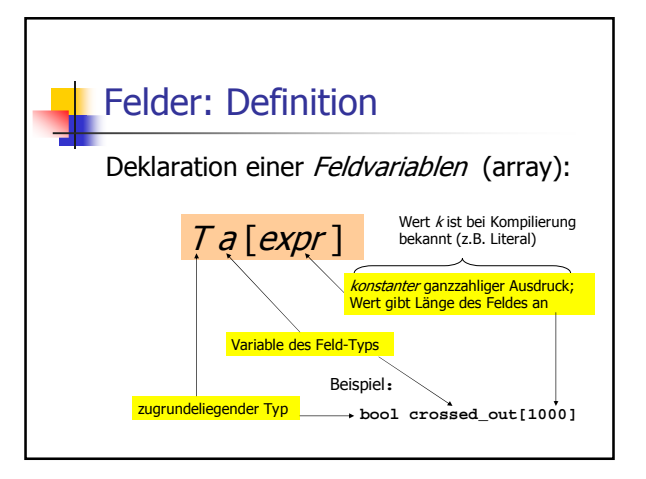

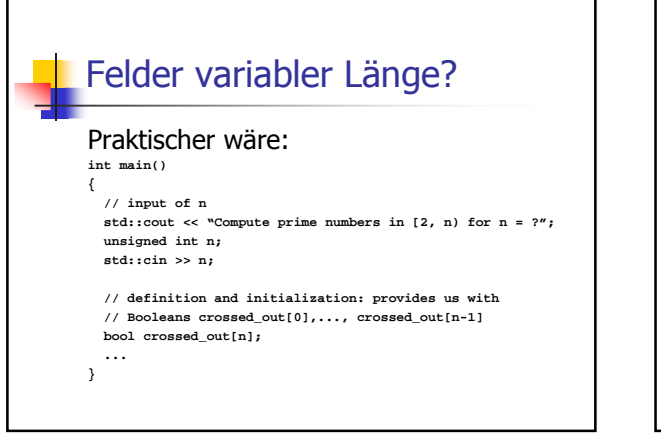

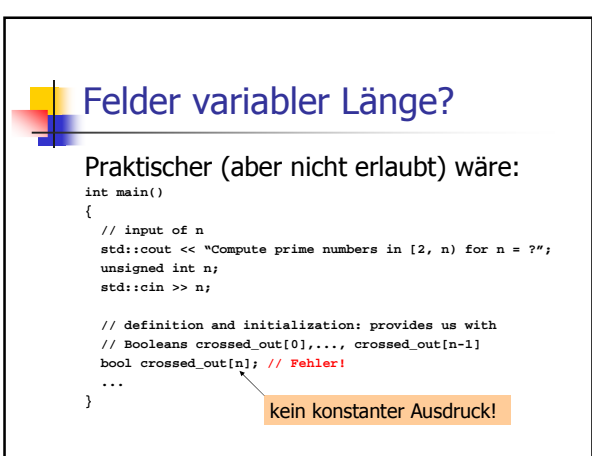

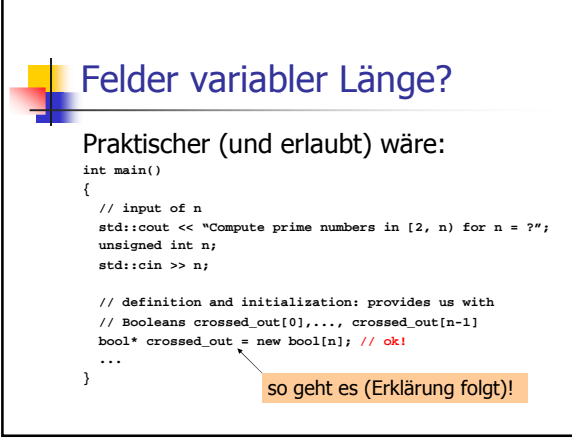

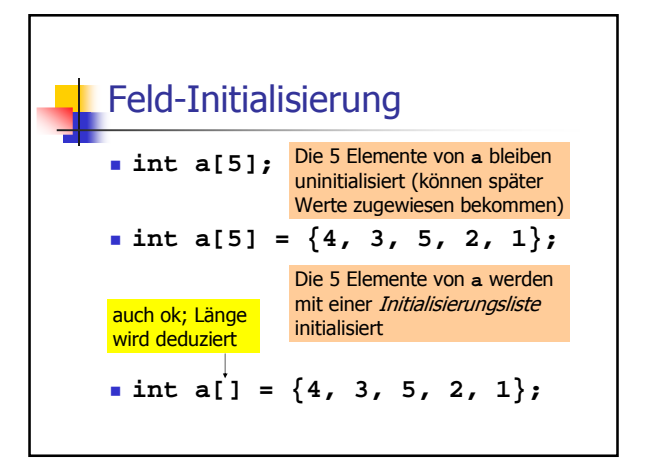

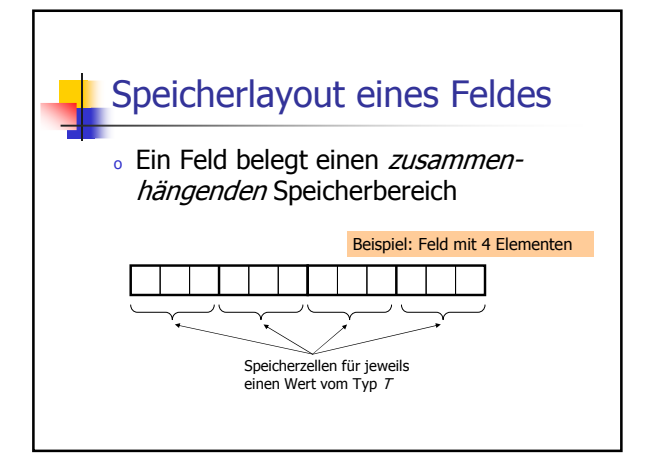

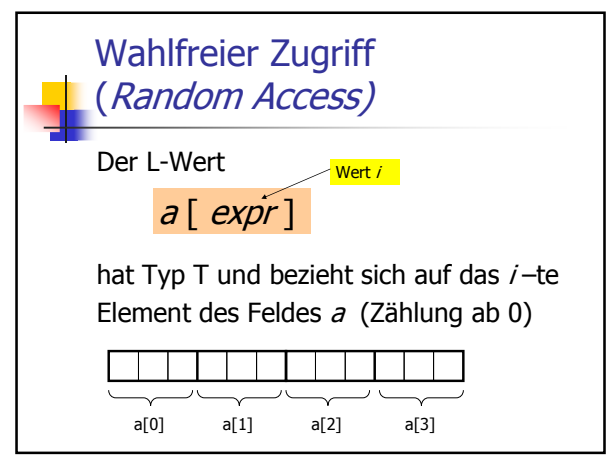

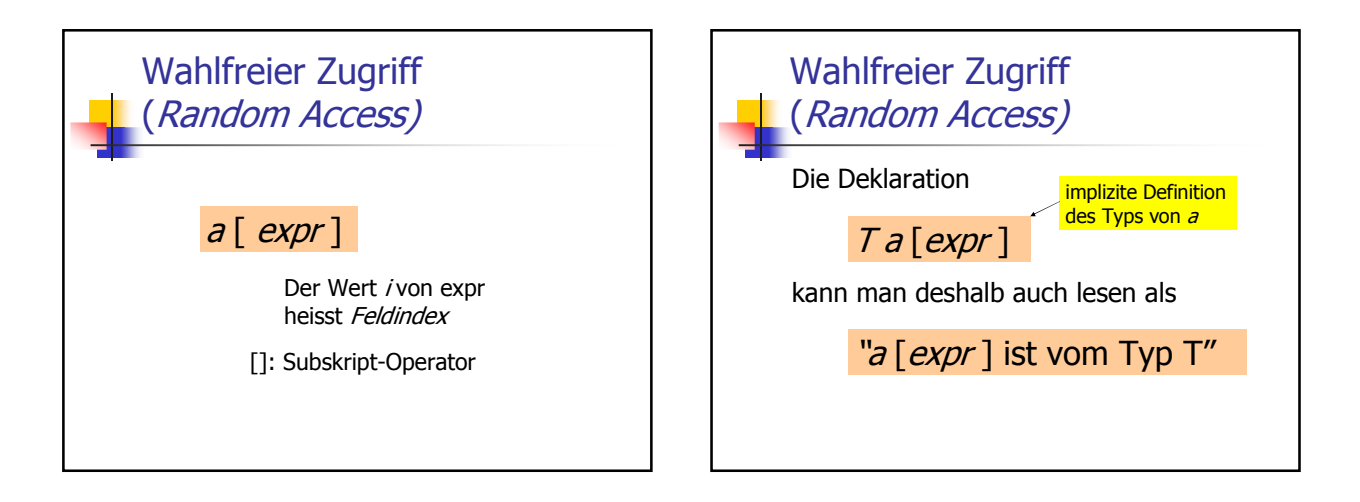

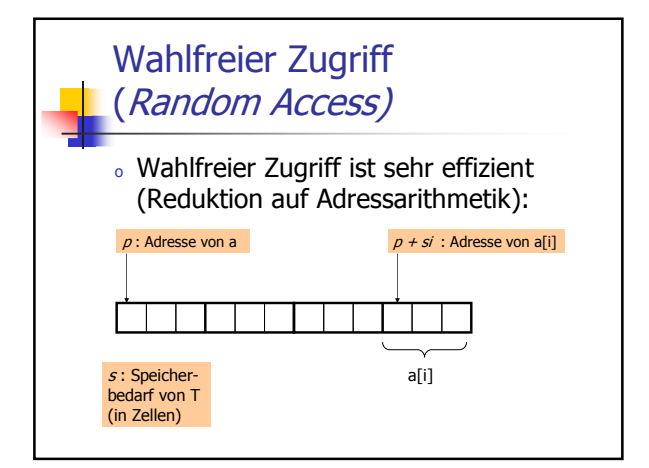

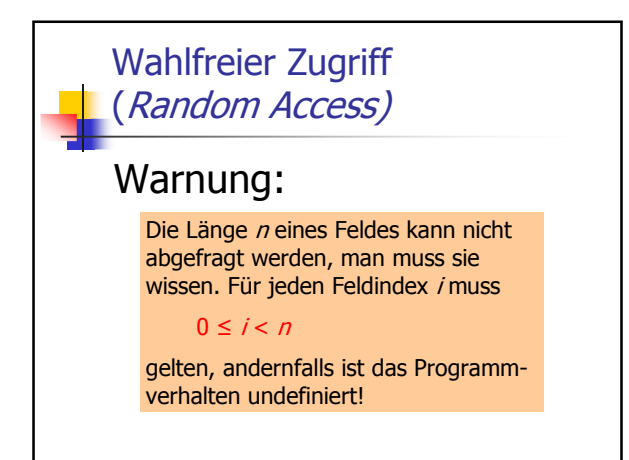

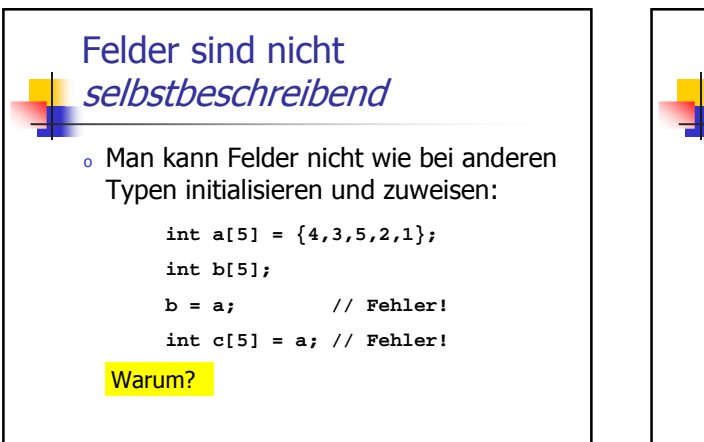

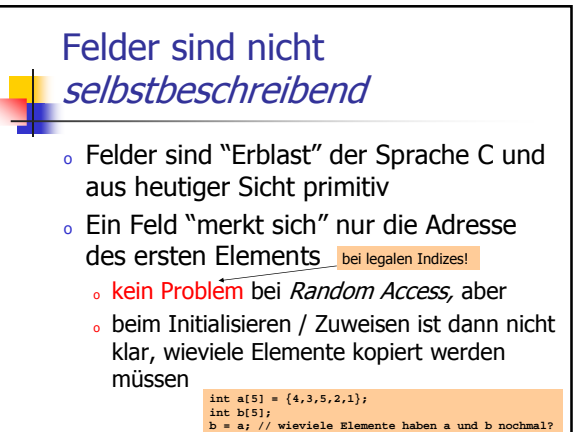

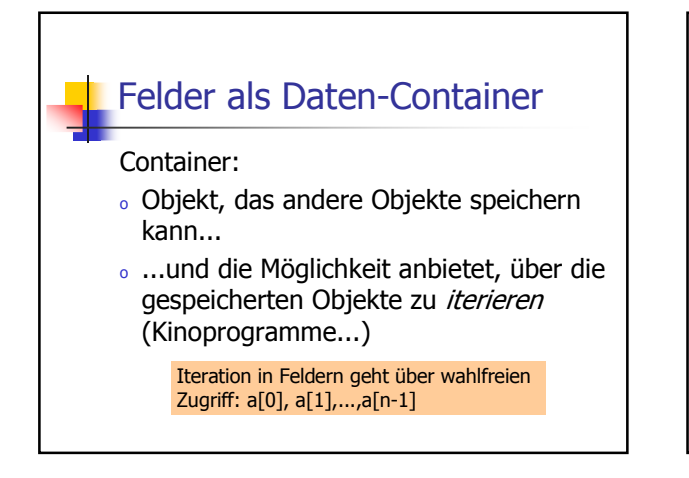

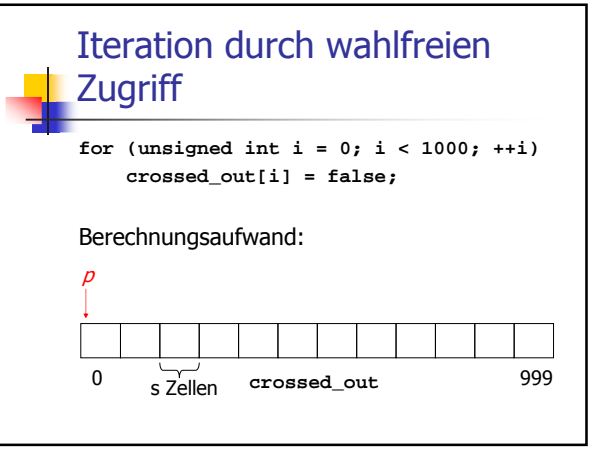

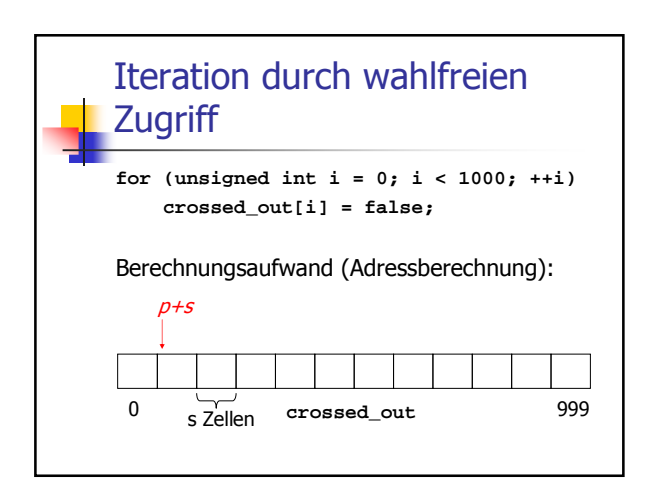

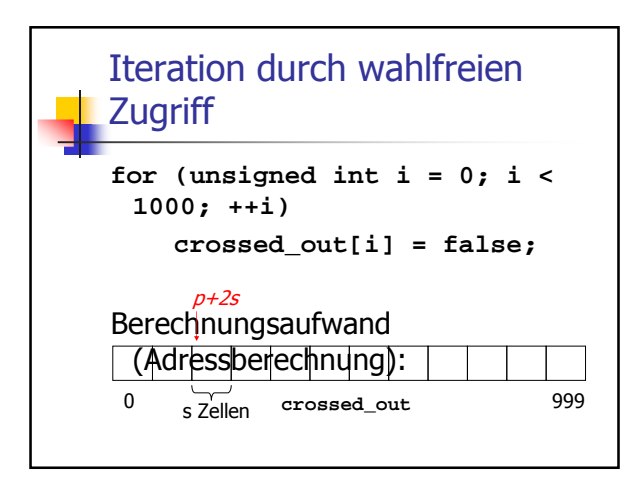

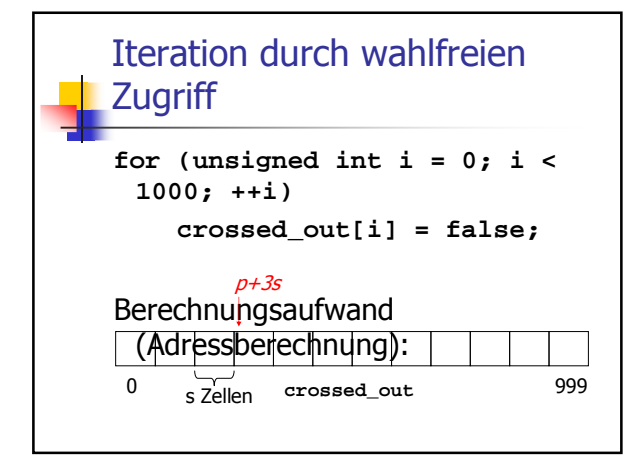

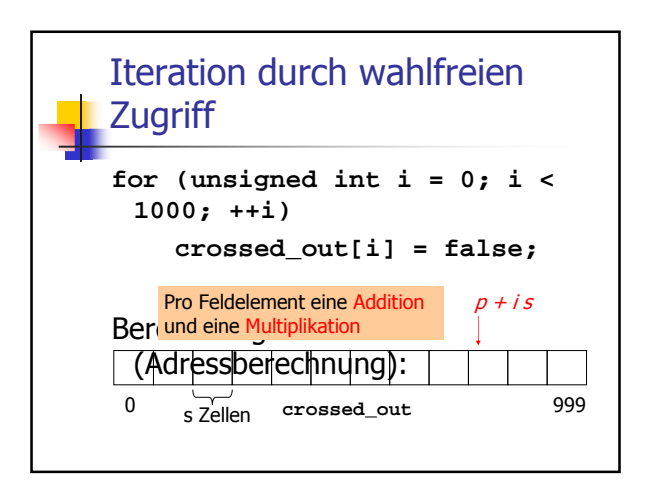

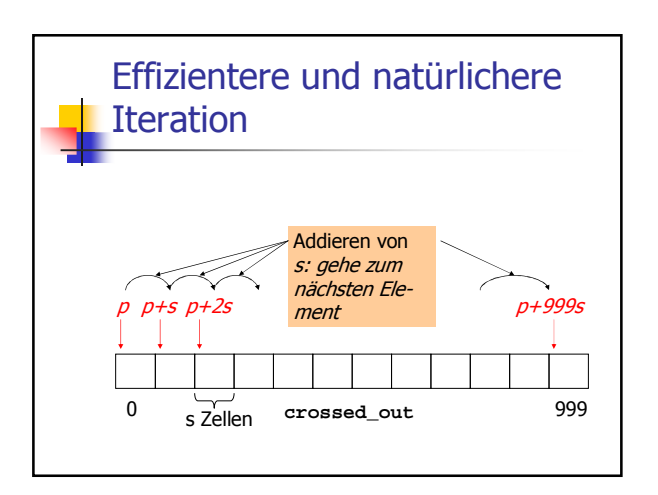

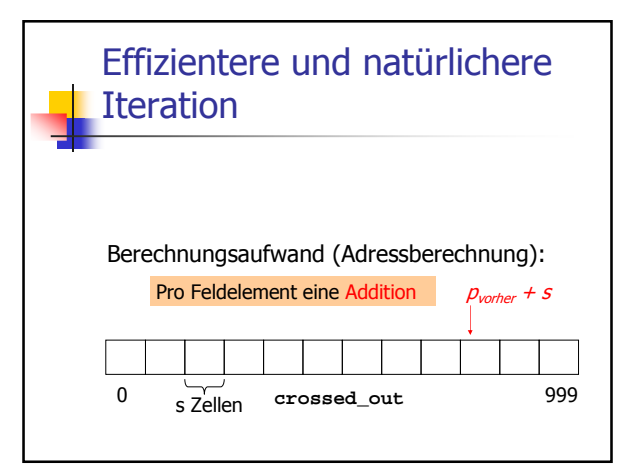

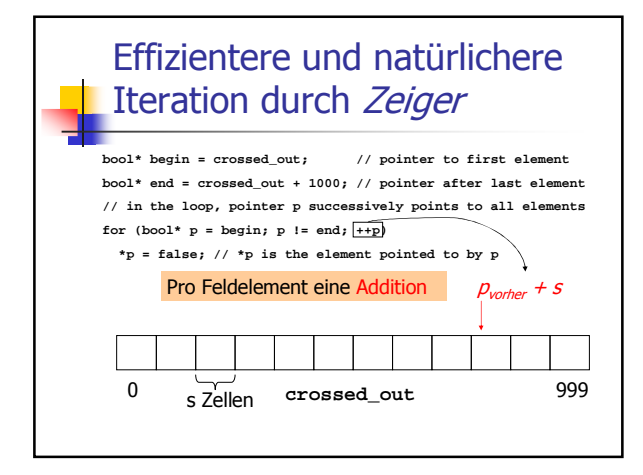

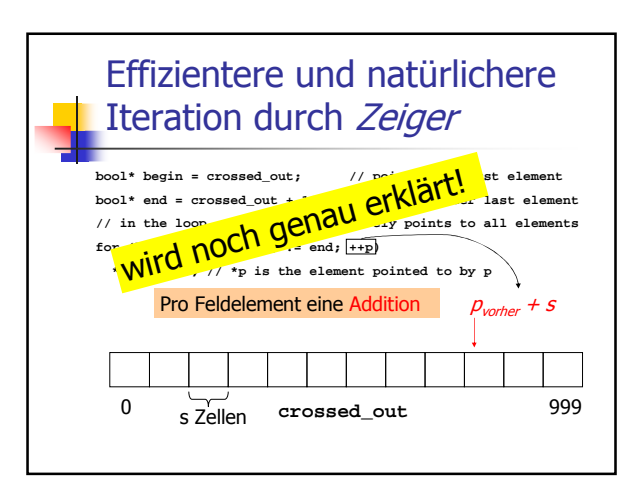

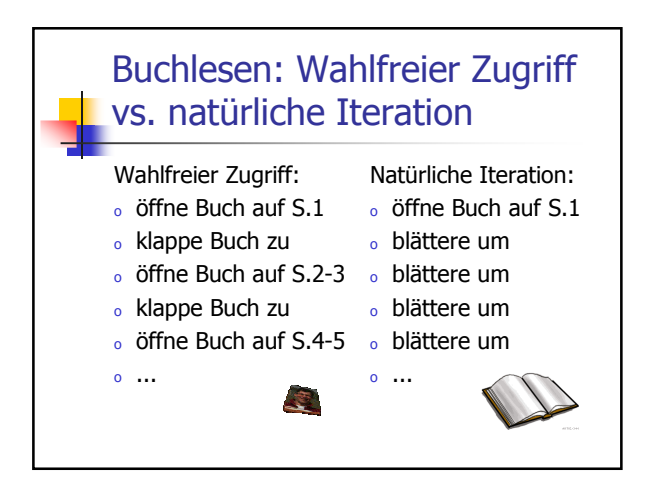

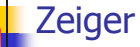

- <sup>o</sup> erlauben das Repräsentieren von und das Rechnen mit Adressen
- <sup>o</sup> unterstützen insbesondere die Operation "gehe zum nächsten Element eines Feldes "
- <sup>o</sup> sind mit Vorsicht zu verwenden (beim Verrechnen mit Adressen stürzt meist das Programm ab)

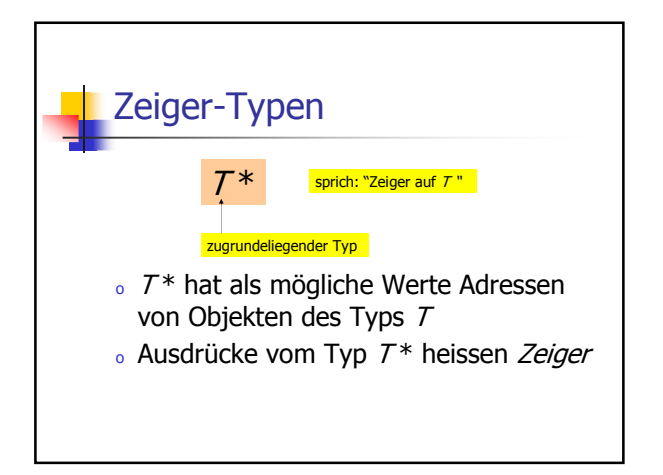

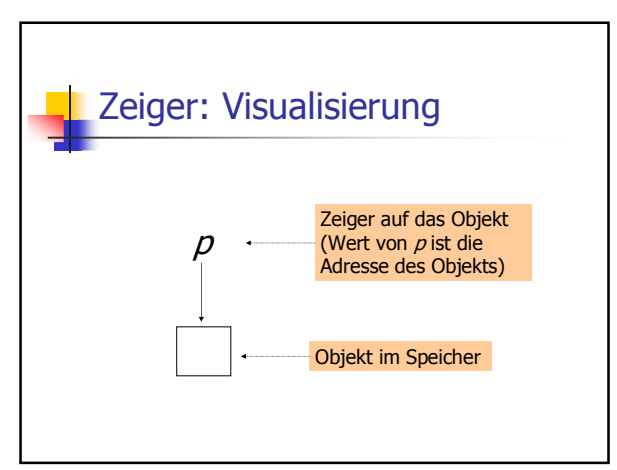

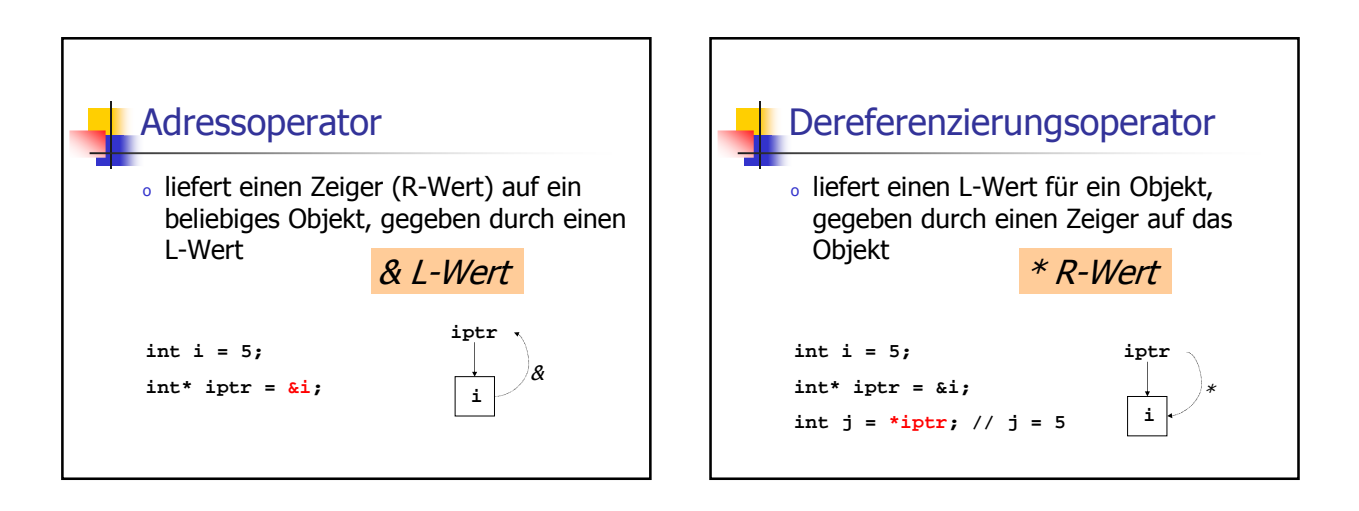

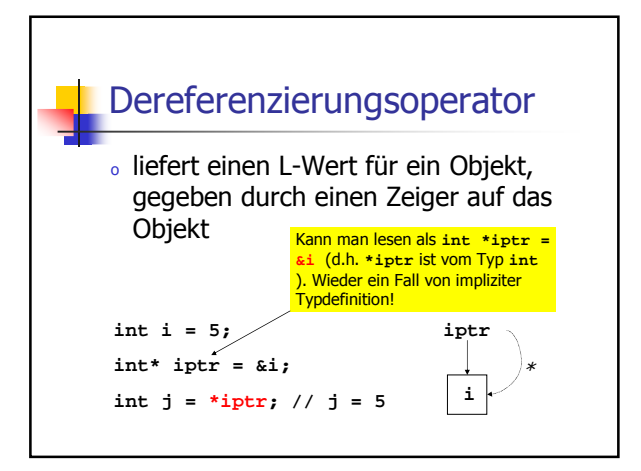

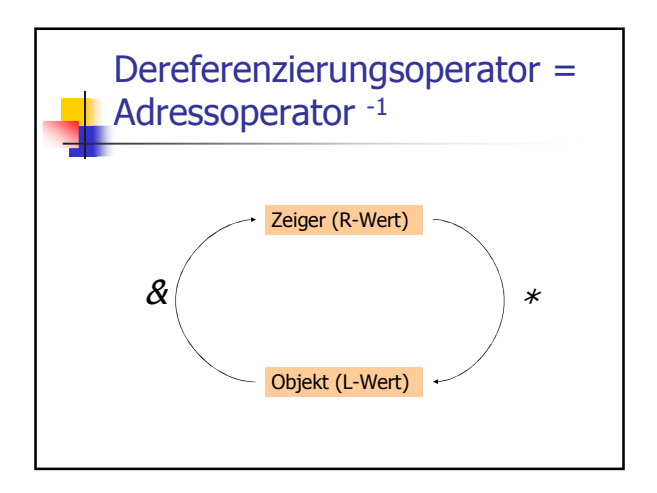

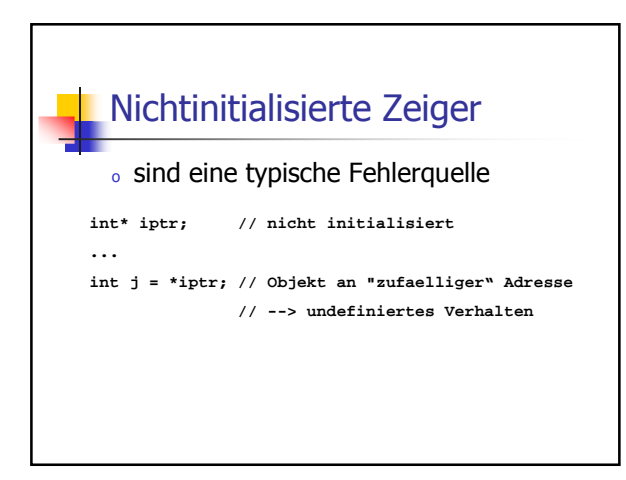

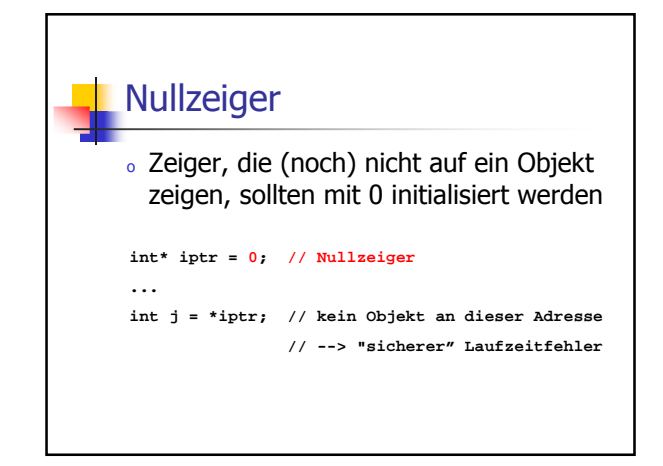

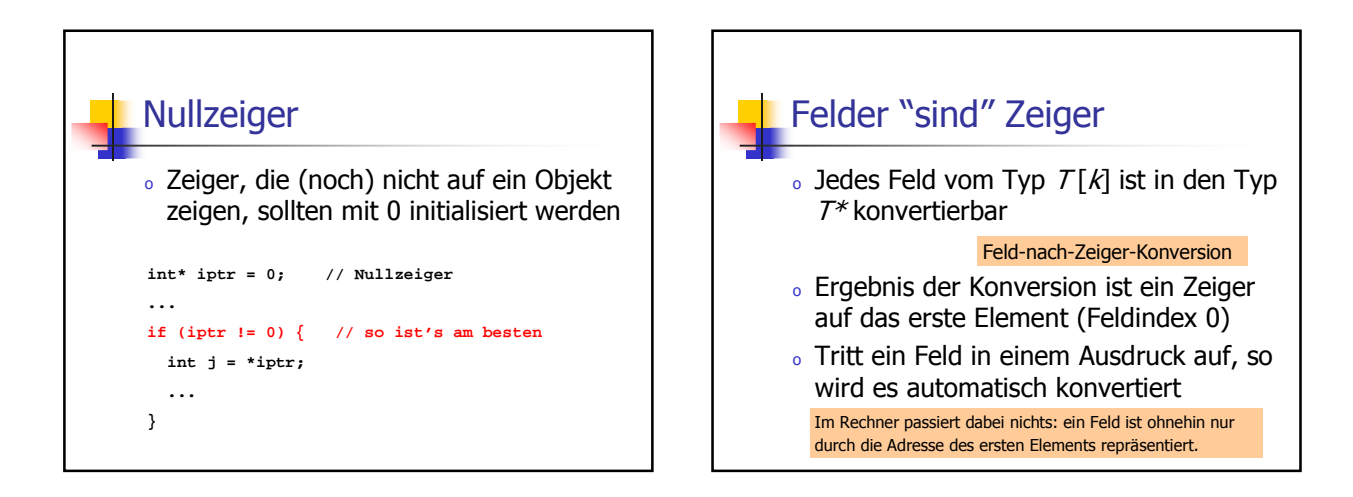

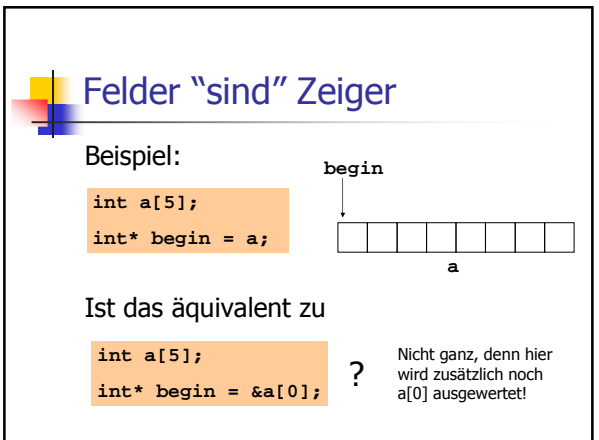

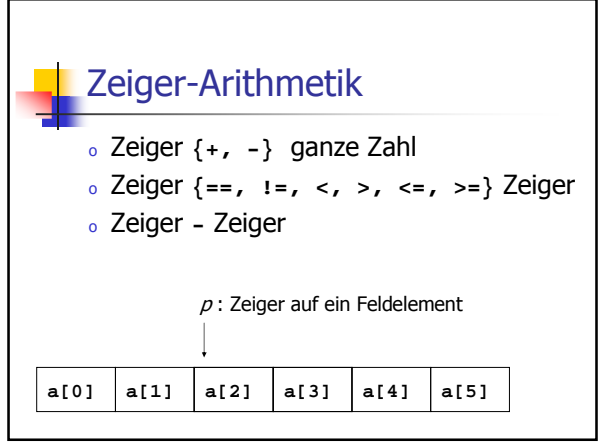

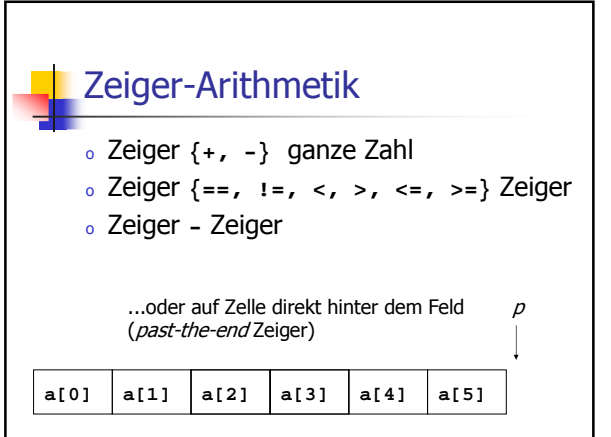

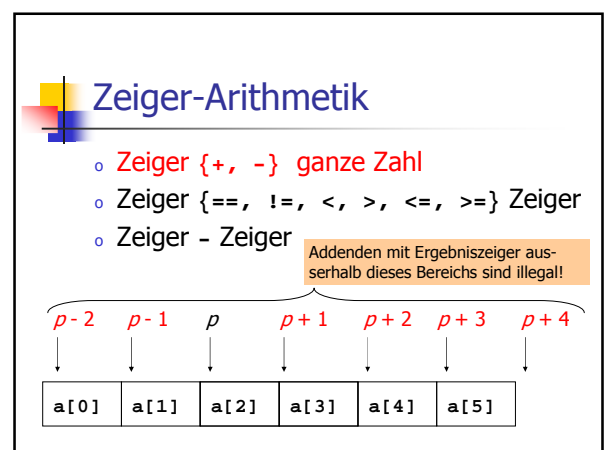

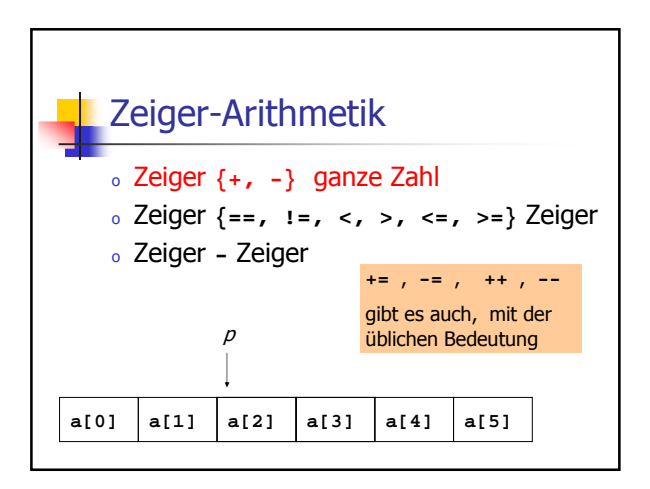

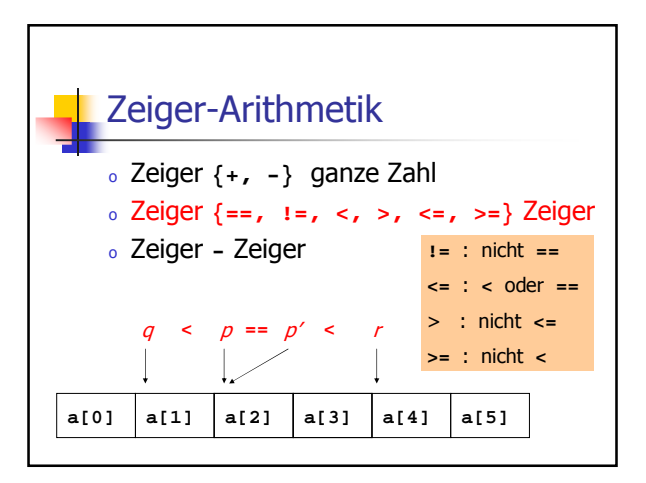

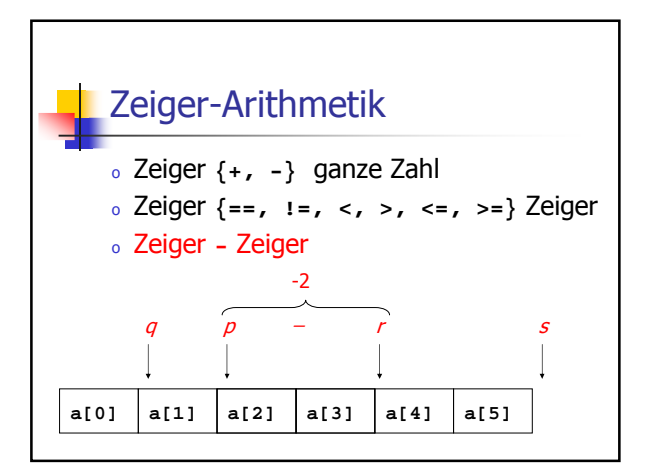

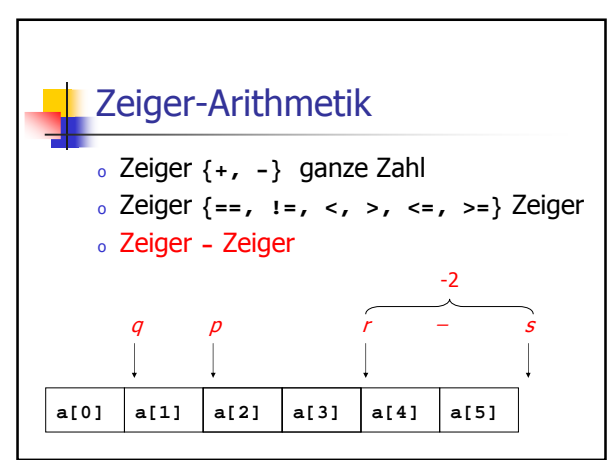

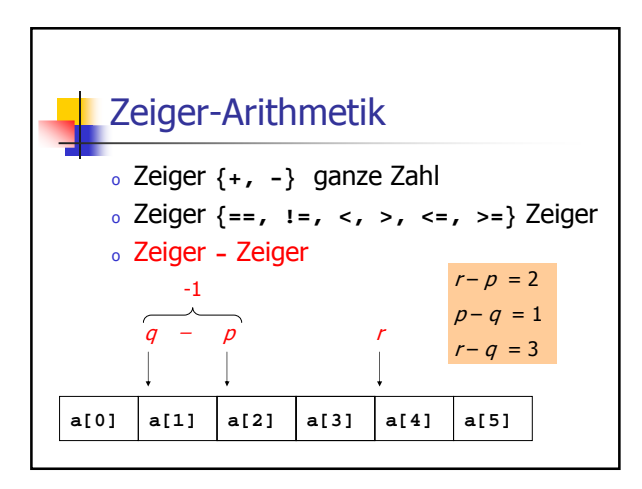

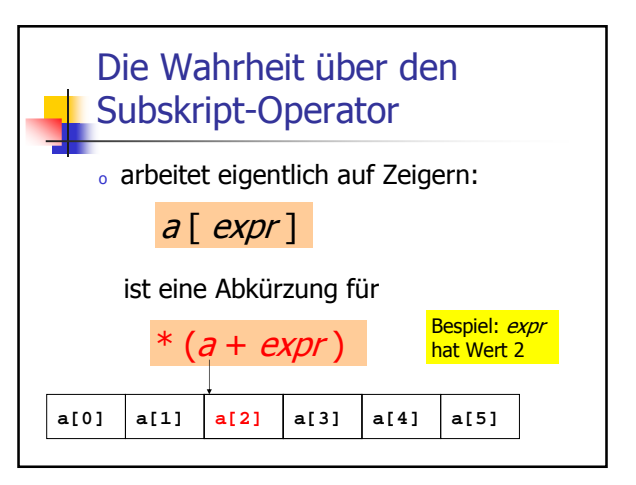

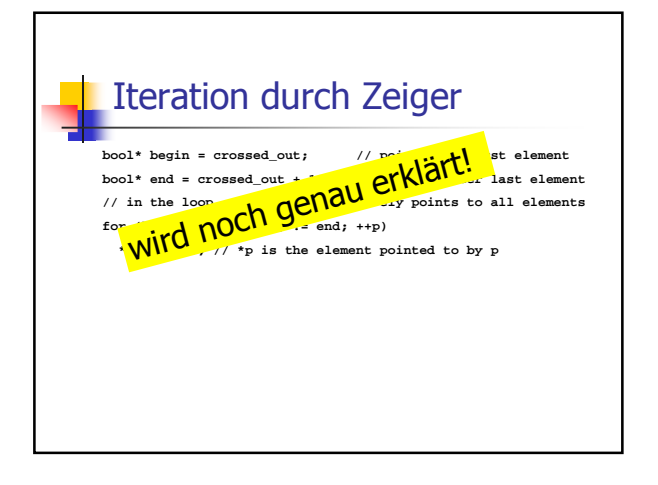

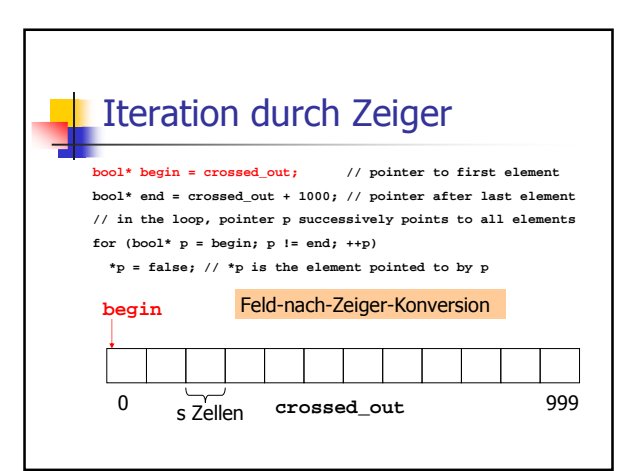

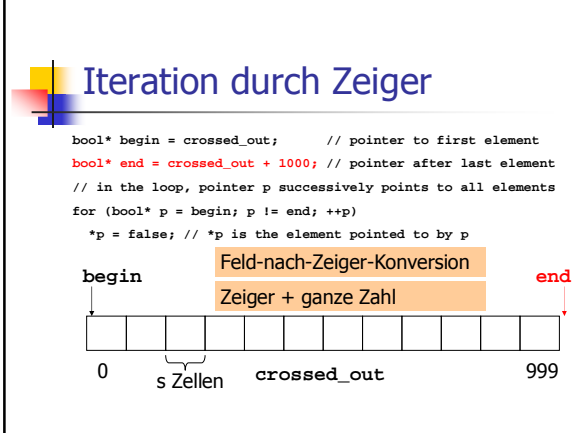

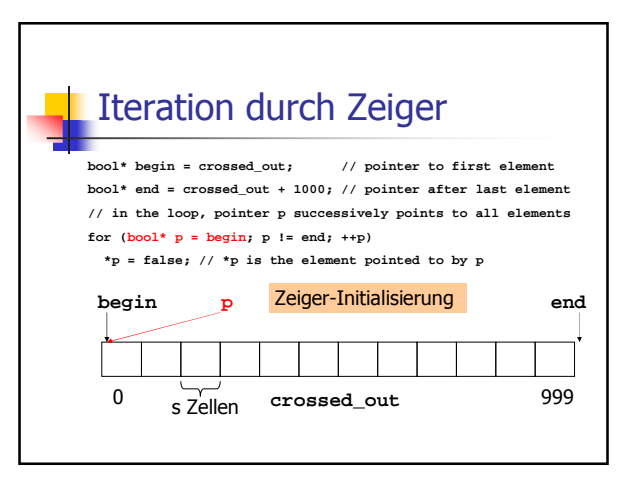

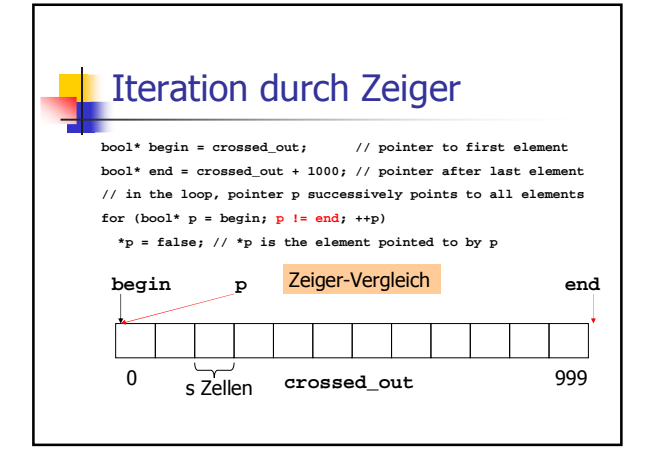

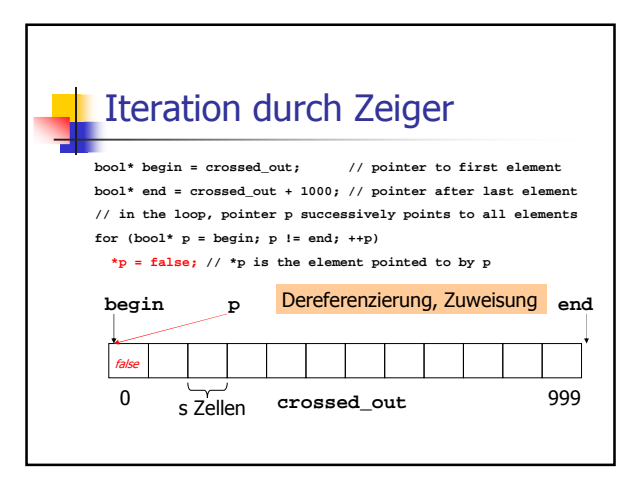

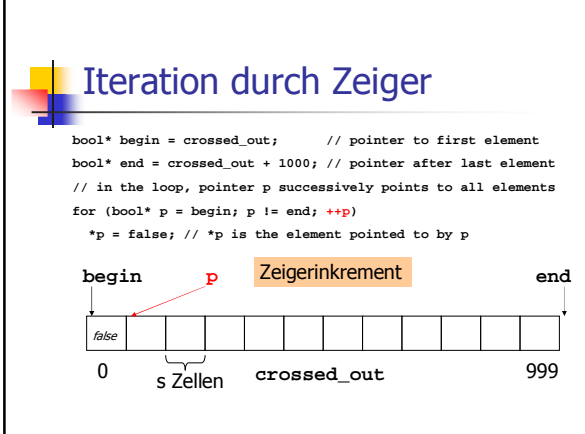

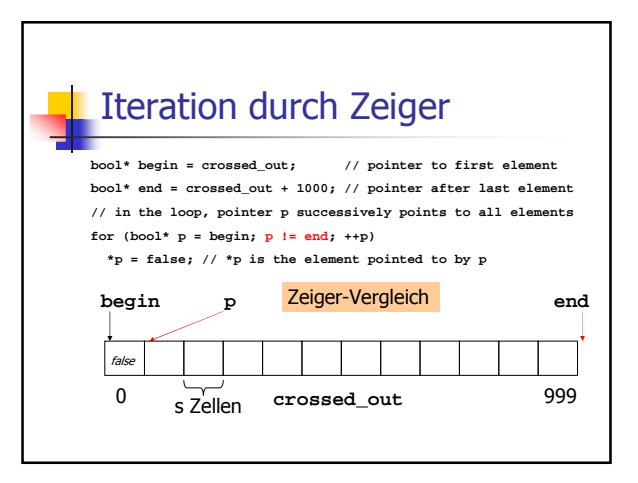

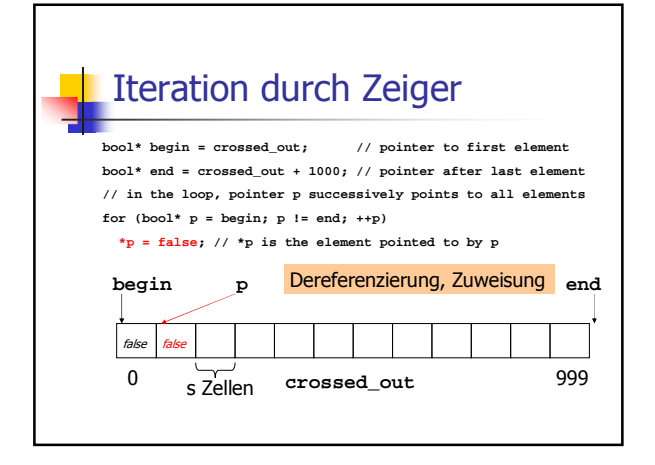

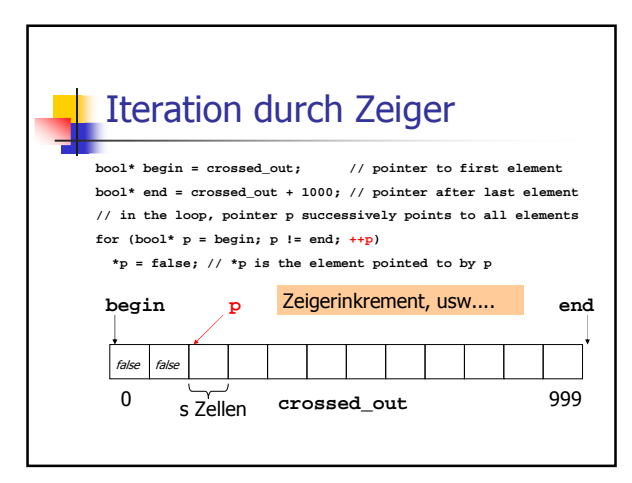

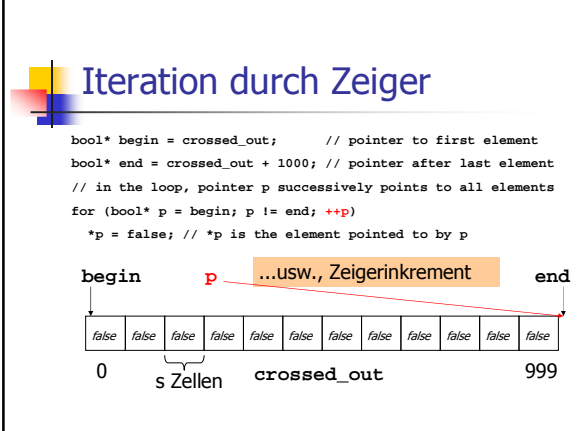

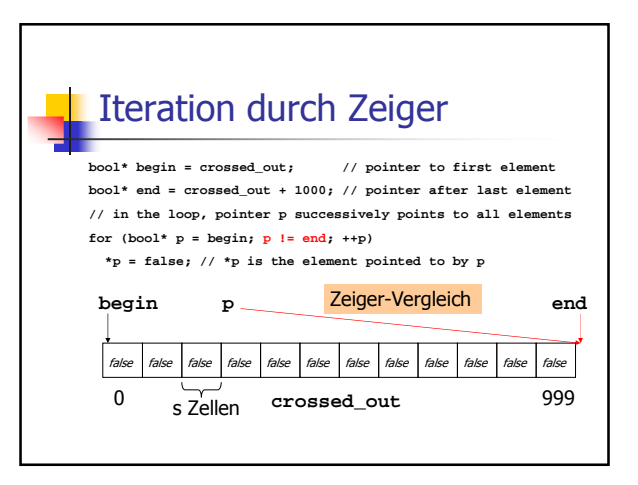

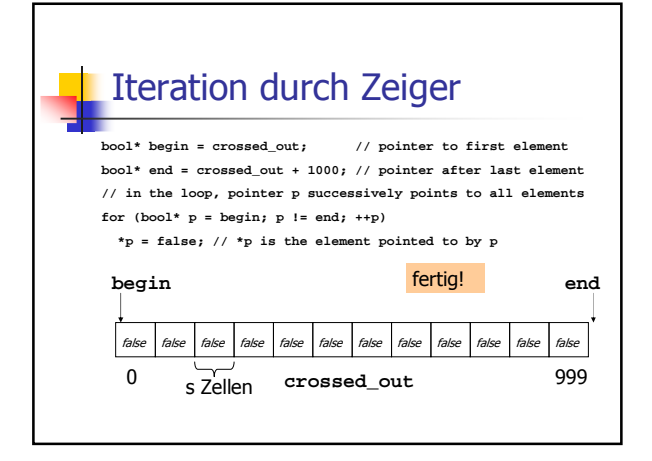

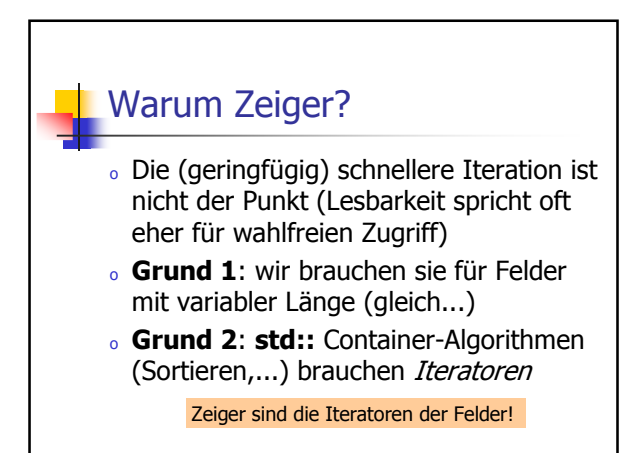

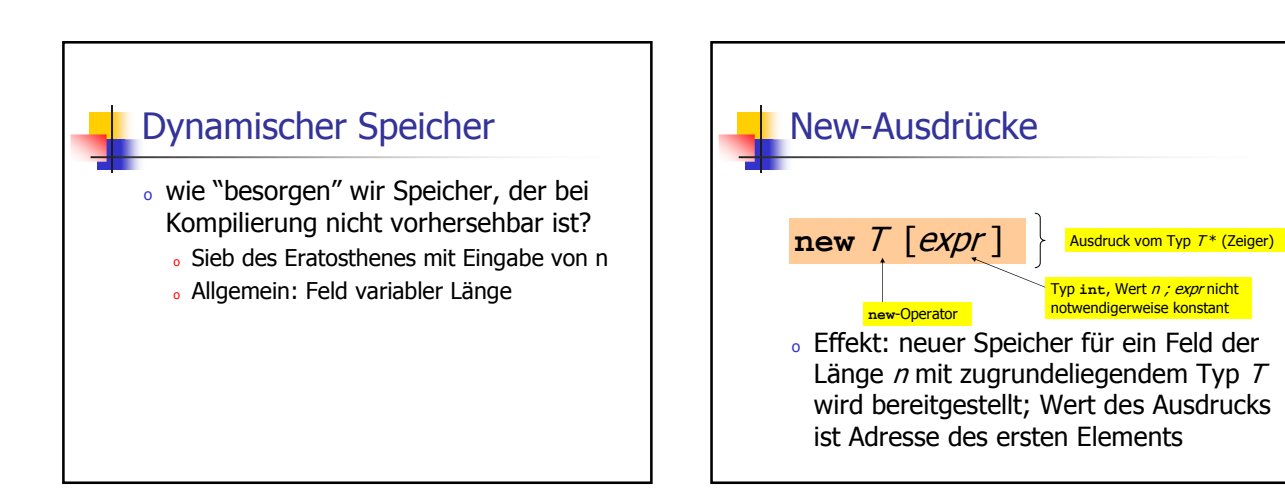

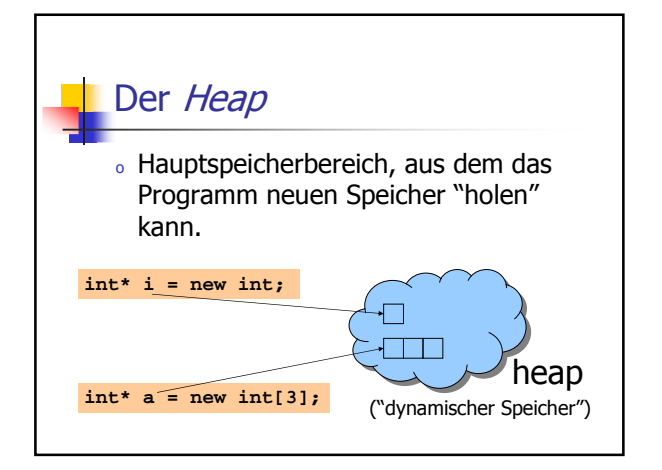

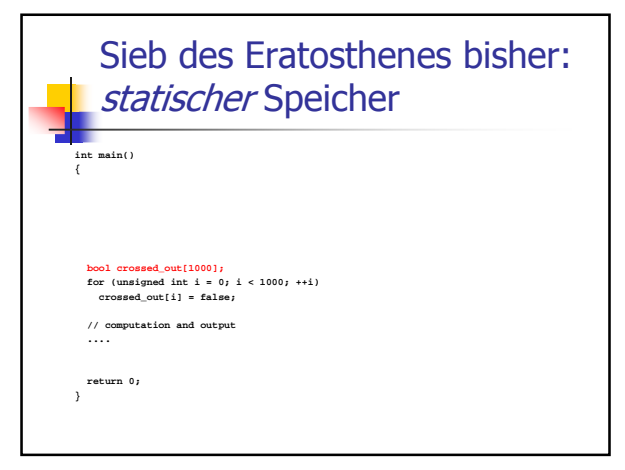

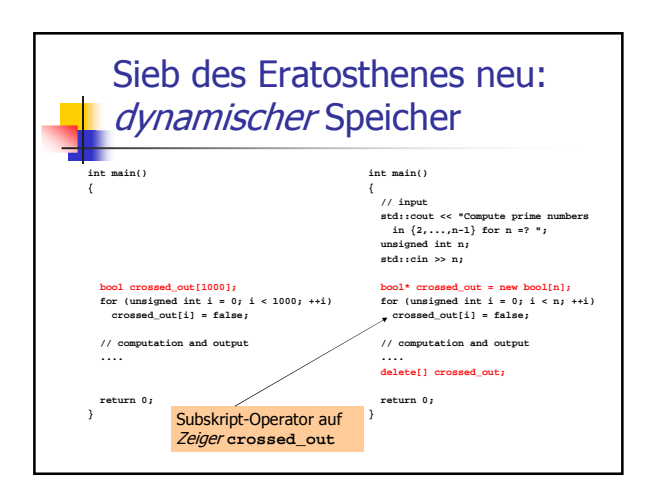

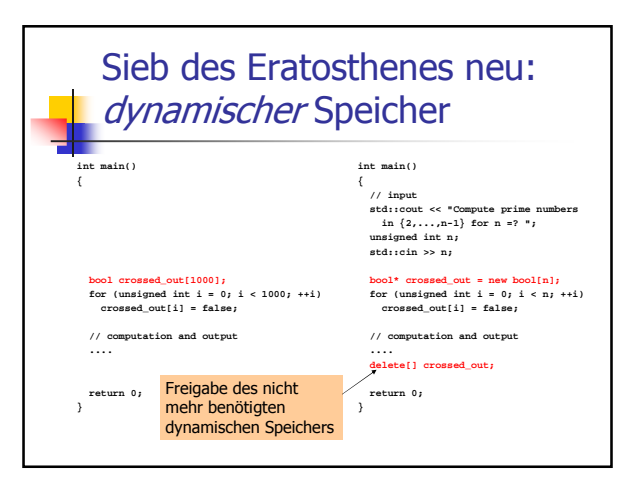

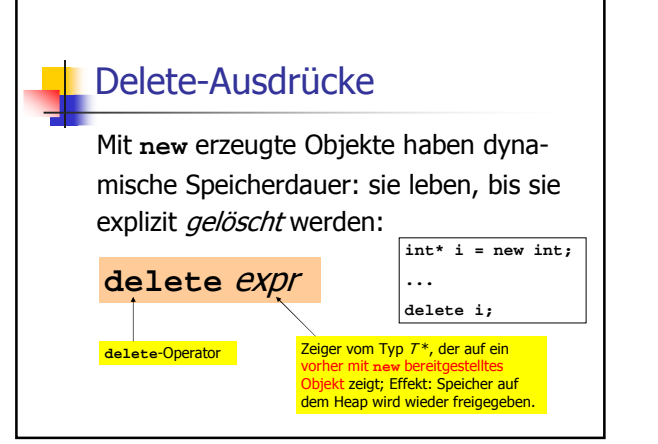

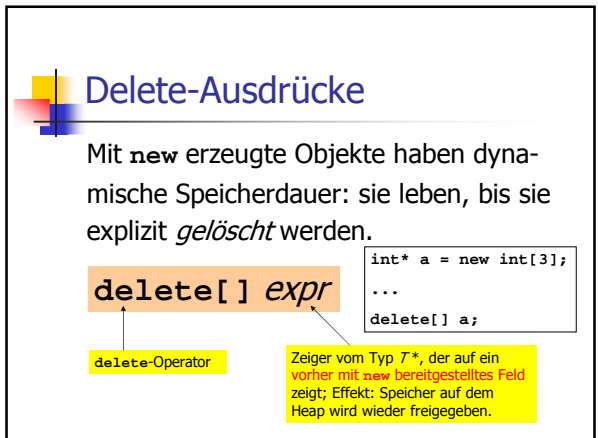

20

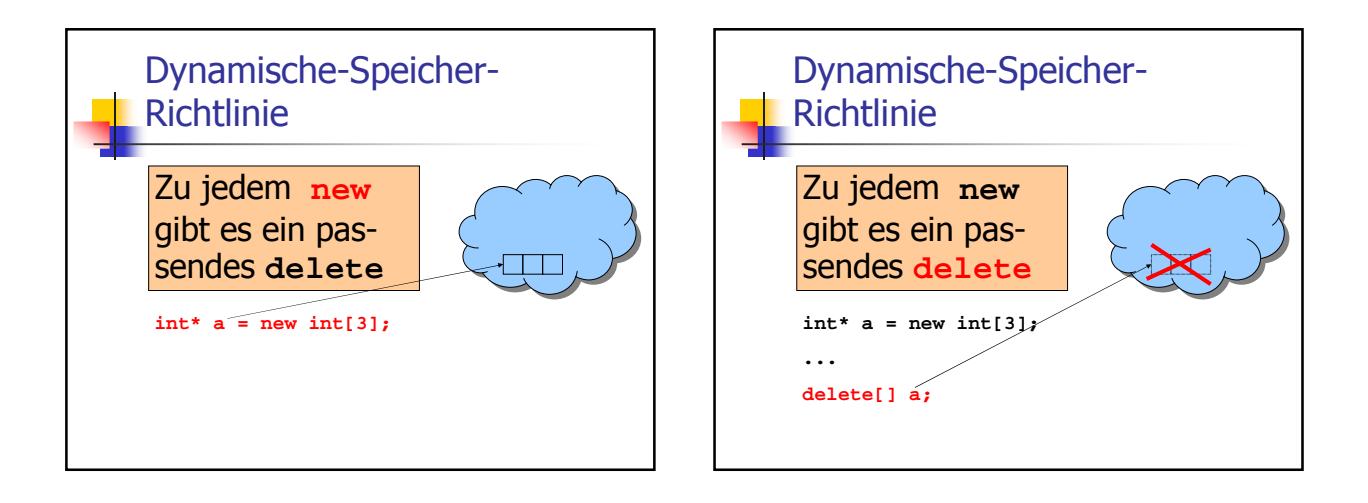

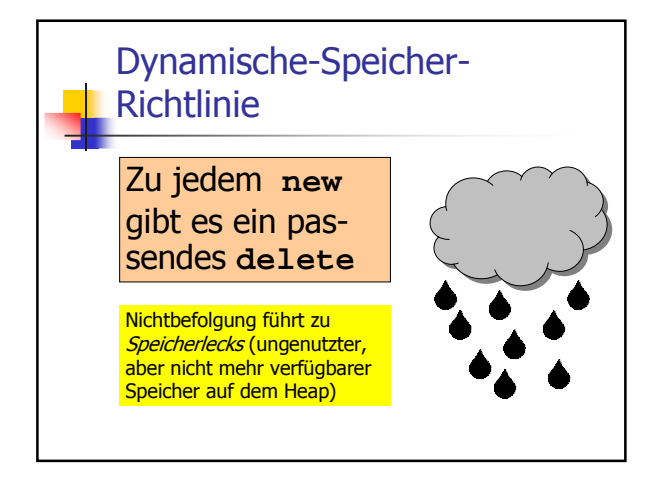